**Программирование на языке Си#**

**Тема 9. Циклы и массивы**

# Операторы организации циклов

2

Под *циклом* понимается многократное выполнение одних и тех же операторов при различных значениях промежуточных данных. Число повторений может быть задано в явной или неявной форме.

К операторам цикла относятся:

*•цикл с предусловием* while

*•цикл с параметром* for

*•цикл с постусловием* do while

*•цикл перебора* foreach

# Свойства элементов управления: 3

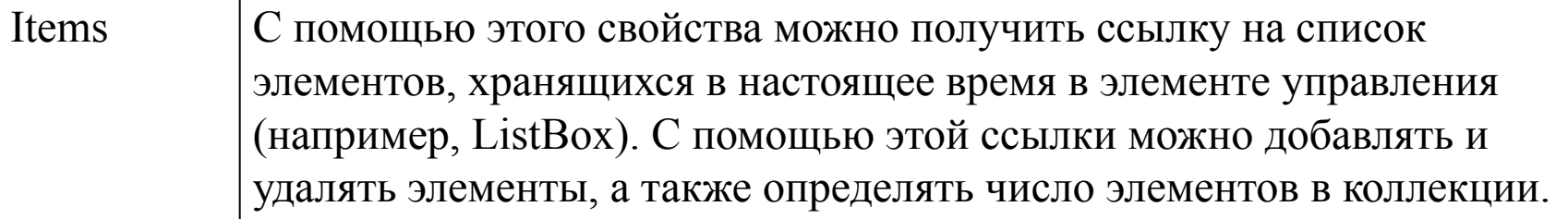

#### Методы для работы с массивами

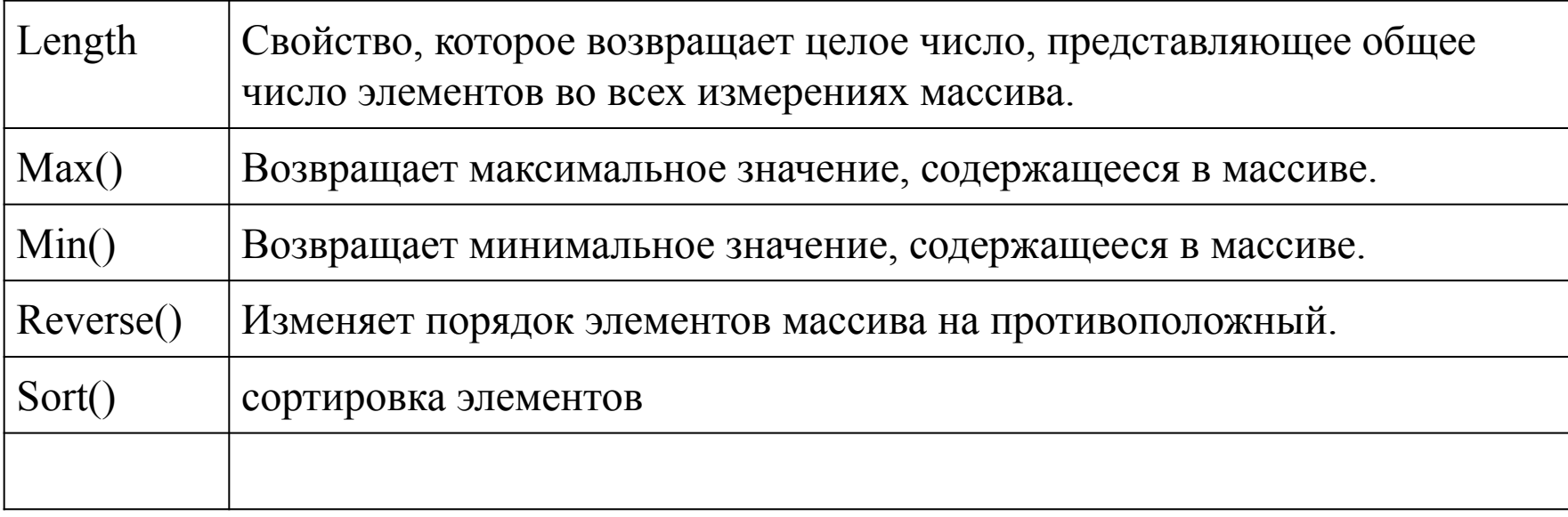

# Методы добавления элементов: <sup>4</sup>

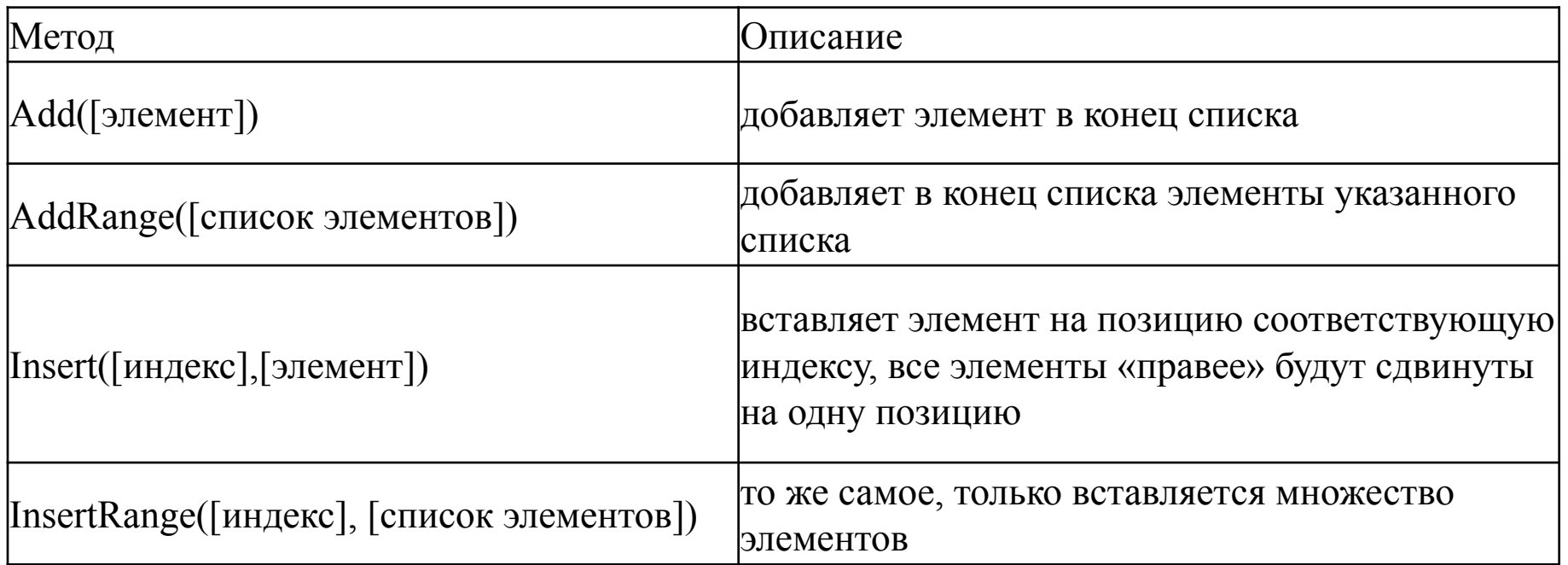

#### Методы удаления элементов

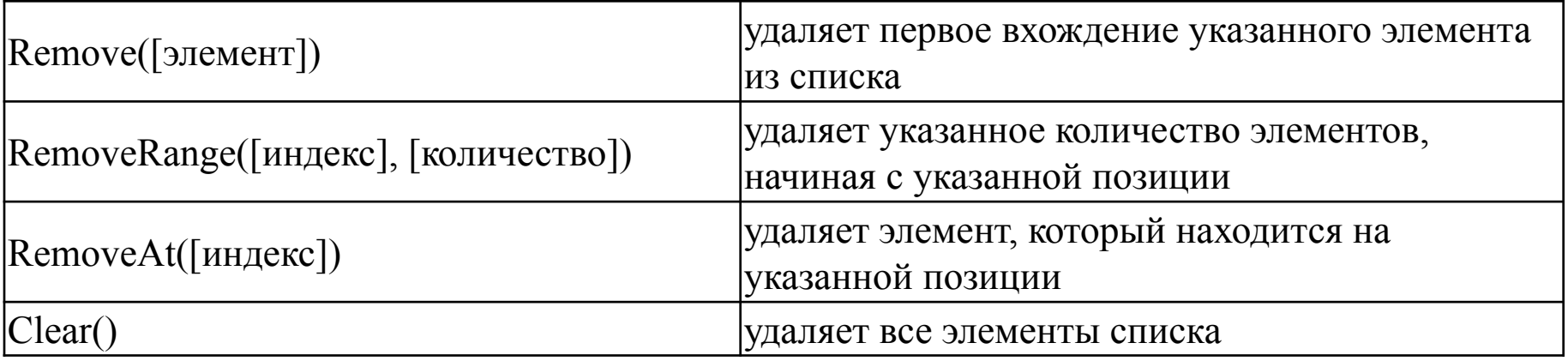

# *Цикл с предусловием* **while**

Задание 1: Вычислить и вывести на экран таблицу значений функции  $y=a^*ln(x)$  при *x*, изменяющемся от  $x_0$  до  $x_k$  с шагом *dx*, *a*– константа.

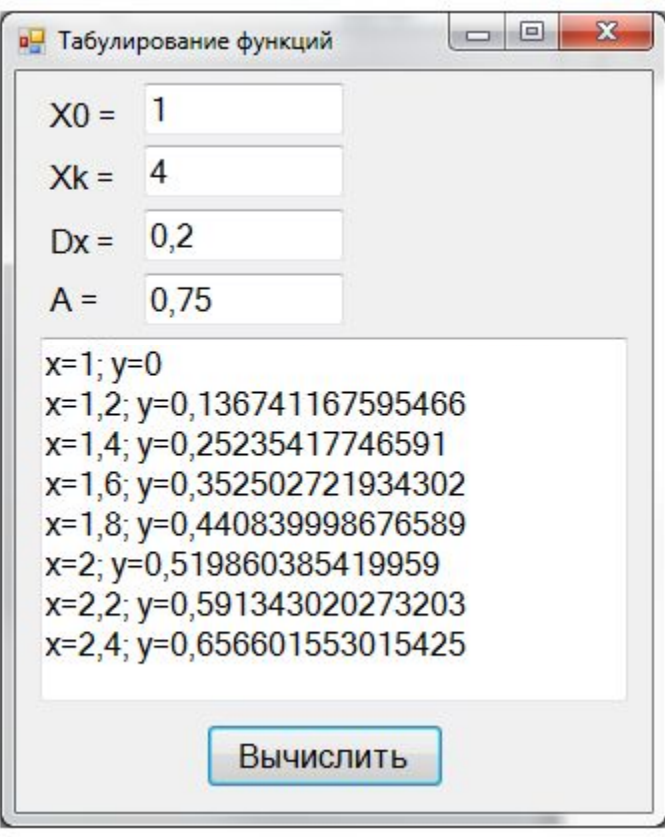

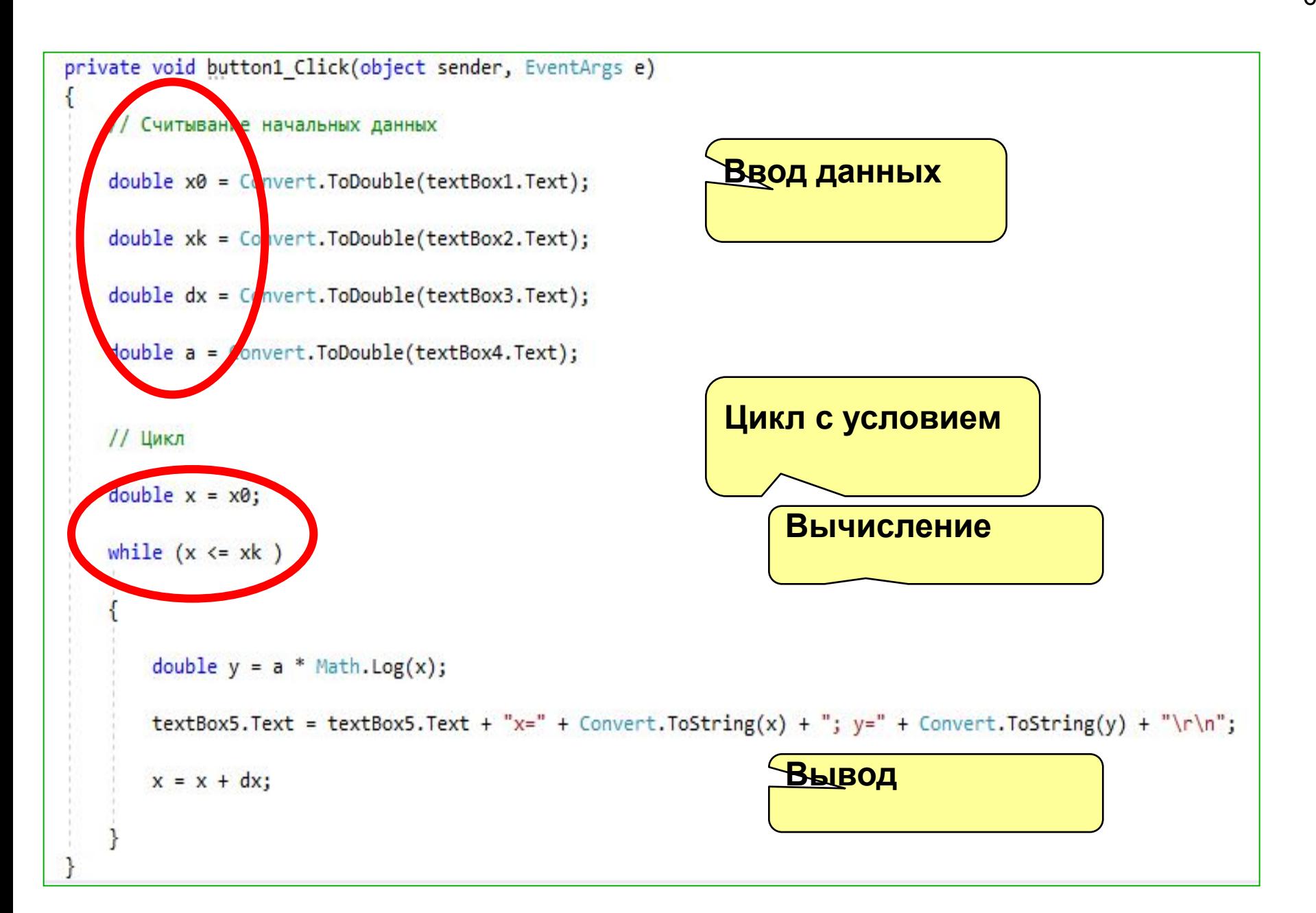

### Ввод данных в массив

**1 способ: по одному (ввод в поле TextBox )**

```
ссылка: 1
private void button1_Click(object sender, EventArgs e)
    if (x<3)Mas[x]= Convert.ToInt32(textBox1.Text);
        x = x + 1;
        textBox1.Clear();
```
### Ввод данных в массив

#### **2 способ (генератор случайных чисел):**

Random rand = new Random();// Инициализируем класс случайных чисел

```
// Генерируем и выводим 15 элементов
for (int i = 0; i < 15; i++)Mas[i] = rand.Next(-50, 50);
```
### Ввод данных в массив

#### **3 способ (генератор случайных символов):**

```
ссылка:1
private void button1_Click(object sender, EventArgs e)
    string symbols = "abcdefghijklmnopqrstuvwxyzABCDEFGHIJKLMNOPQRSTUVWXYZ";
    Random r = new Random();
    while (x < 3)k = r.Next(0, 52);Mas[x] = symbols.Substring(k,1);ł
```
# *Цикл с параметром* **for**

Задание 2:

В одномерном массиве заполнить 15 элементов случайными числами от -50 до +50. Затем заменить все отрицательные числа нулями. Создайте форму с элементами управления. Опишите одномерный массив. Создайте обработчики события для кнопок.

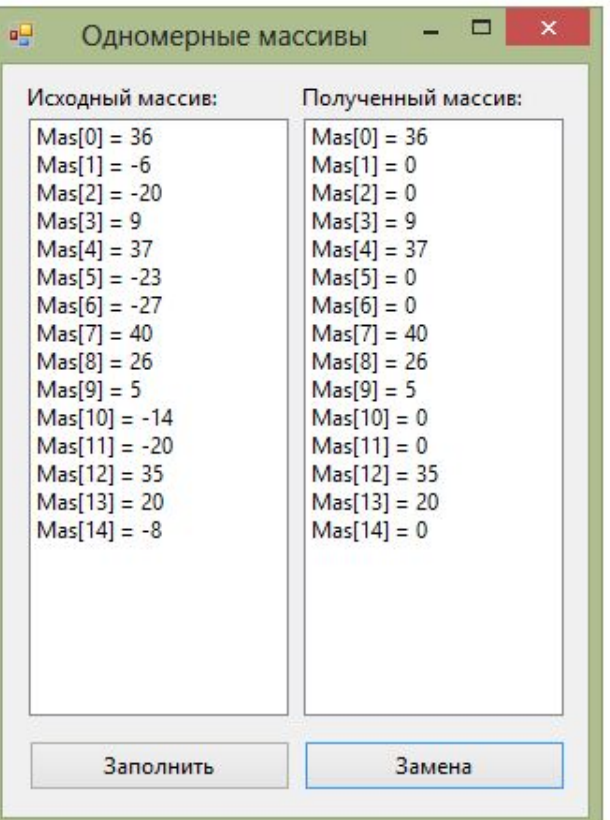

```
11
int[] Mas = new int[15];// Глобальная переменная видна всем метода
ссылка: 1 | 0 изменений | 0 авторов, 0 изменений
 private voir button2 Click(object sender, EventArgs e)// Заполнение исходного массива
     listBox1.Items.Clear();// Очищаем элемент управления
     Random rand = new Random();// Инициализируем класс случайных чисел
                                                                 Ввод данных
     // Генерируем и выводим 15 элементов
     for (int i = 0; i < 15; i++)
         Mas[i] = rand.Next(-50, 50);listBox1. Items. Add("Mas[" + i. ToString() + "] = " + Mas[i].ToString());
```
**Вывод массива в listBox**

```
ссылка: 1 0 из нений 0 авторов, 3 чаменений
private vid button3_Click_2(object sender, EventArgs e)// Замена отрицательных элементов нулями
   listBox2.Items.Clear();// Очищаем элемент управления
                                                                    Проверка <0 
   // Обрабатываем все элементы
   for (int i = 0; i < 15; i++)и замена
       if (Mas[i] < 0)Mas[i] = 0;listBox2. Items. Add("Mas[" + i. ToString() + "] = " + Mas[i]. ToString());
```
**Вывод массива в listBox**

12

#### Задания:

3. В одномерном массиве R заполнить 25 элементов случайными числами от -100 до +250, заменить значения отрицательных элементов квадратами значений, значения положительных увеличить на 7, а нулевые значения оставить без изменения. Вывести получившийся массив R.

4. Дан массив A целых чисел, содержащий 30 элементов. Вычислить и вывести сумму тех элементов, которые нечетны и отрицательны. Способ заполнения массива выбрать самостоятельно.